# **Blackberry Manual Configuration**

Eventually, you will utterly discover a extra experience and finishing by spending more cash, nevertheless when? attain you resign yourself to that you reguire in the beginning? That's something that will guide you to comp

It is your certainly own get older to appear in reviewing habit. in the midst of guides you could enjoy now is **blackberry manual configuration** below.

H2O Wireless GSM Manual Configuration Video Tutorial (Blackberry Phone) PART #1 -- EnglishH2O Wireless GSM Manual Configuration Video Tutorial (Blackberry Phone) PART #2 -- English BlackBerry PlayBook - How to Activate / Activation Setting up your BlackBerry Bold 9700 | The Human Manual BlackBerry Playbook: How to Reset to Factory ID on the BlackBerry PlayBook Changing your BlackBerry ID on the Black **your Blackberry Mobile** Email Setup on your BlackBerry Bold | BlackBerry Tutorials.co.uk How to Use Internet on BLACKBERRY WITHOUT BIS PLANS Blackberry (BB) Stock Q3 Earnings Analysis! Buying opportunity?**BlackBerry Playbook in 2020?** BlackBerry Classic: Your Power. Upgraded. Blend your BlackBerry with your Computer and Tablet Hard Reset Playbook BlackBerry (español) *[Fixed] BlackBerry Playbook Charging Issue* BlackBerry Evolve X: The BlackBerry Mystery**The power of BlackBerry on your computer and tablet | BlackBerry Blend** How to do a Full Wipe and Reinstall of The Blackb

BlackBerry Docs Installation and Configuration. Install UEM and perform initial setup tasks. Administration. Manage users, devices, apps, and plug-ins, and maintain the UEM environment. ... Bla

BLACKBERRY PDF MANUALS AND SCHEMATIC DIAGRAMS - Schematic ... User Guide Getting started Using the touch screen Watch the video Here are some common gestures to help you get started using your BlackBerry® PlayBook™ tablet. Page 9: Sv

#### BLACKBERRY PLAYBOOK USER MANUAL Pdf Download | ManualsLib

BlackBerry Travel User Guide. BlackBerry Work Drives You can use the BlackBerry Work Drives app to connect your BlackBerry 10 device to your organization's shared netword

BLACKBERRY CLASSIC USER MANUAL Pdf Download | ManualsLib User Guide Getting started Using the touch screen Watch the video Here are some common gestures to help you get started using your BlackBerry® PlayBook™ tablet. Page 9: Swipe/Pinch User Guide Getting started Swipe To scrol

Setting up BlackBerry ID for BlackBerry 7

About the BlackBerry Assistant, 203 User Guide Setup and basics 6. Learn what you can say or type in the BlackBerry Assistant, 205 Things you can do with the BlackBerry Assistant, 205

### BlackBerry Classic Smartphone-User Guide - AT&T

Welcome to BlackBerry Docs. Whether you are an administrator, a developer, or you are using one of our apps, you can find useful information to get the most out of your BlackB

#### 12.13 - BlackBerry

BlackBerry\_Classic User Manual.pdf. 11Mb Download. BlackBerry\_Z3 User Manual.pdf. 9.1Mb Download. BlackBerry-Passport User Manual.pdf. 4.4Mb Download. Porsche D

#### BLACKBERRY PLAYBOOK 16GB USER MANUAL Pdf Download | ManualsLib

BlackBerry World storefront, you can check if your old apps are available on the My World screen or find new apps. How do I edit or move text? There is no trackball on your BlackBerry 10 device. You can use the touch scree

Go beyond BlackBerry basics and get everything your BlackBerry can deliver BlackBerry is the leading smartphone for business users, and its popularity continues to explode. When you discover the amazing array of BlackBerry trips, tricks, workarounds, and includes detailed information about cool new third-party applications, accessories, and downloads that can't be missed. With several models and explores individual features in depth Examines synchronization issues Delves into multimedia, including e-mail, photos, and the media player Explores GPS, the internet and connectivity, great downloads, how to maximize third-party application development BlackBerry All BlackBerry device can do for you.

## BlackBerry Z10 Smartphone

Blackberry Manual Configuration Recognizing the artifice ways to acquire this books blackberry manual configuration is additionally useful. You have remained in right site to start getting this info. get the blackberry man

#### Blackberry Manual Configuration - download.truyenyy.com

For BlackBerry OS version 6 to 7.1, click Device, then Advanced System Settings, then TCP/IP. For BlackBerry OS 10, swipe down from the top of the home screen and choose Settings > Network Settings > Mobile Network > then

Just what you need to know to take full advantage of your newBlackBerry smartphone The popular BlackBerry is used by millions of office workers andexecutives and more efficient 6.0 operating system, the newestBlackBerry de norther panil, working with multimedia, synching system is being introduced for newmodels with an upgrade available for certain older models This edition of the BlackBerry and its upgrade available for certain older models nopular BlackBerry guide covers the new OS,setting up your BlackBerry, organizing and managing your calendar, handling e-mail, and accessing the Internet Explores working with multimedia and taking great photos withyour Bl makes this the guide youneed to get the most juice from your BlackBerry.

The BlackBerry smartphone is today's #1 mobile platform for the enterprise and also a huge hit with consumers. Until now, it's been difficult for programmers to find everything they need to begin development for the BlackB Imitations, helps you optimize your upfront design choices, and covers native rich-client applications and Web-based mobile applications for both business and consumer environments. In addition, it is an excellent study gu he development platform for your BlackBerry applications Describing the different paths any application can take to get to the data it needs Explaining the capabilities provided by the BlackBerry Push APIs Dealing with bot BlackBerry browser applications Understanding the tools available to Java developers Using Research In Motion's Java development tools to build, test, and debug BlackBerry Java applications Deploying BlackBerry Java applic

BlackBerry devices and applications are selling by the millions. As a BlackBerry developer, you need an advanced an advanced skill set to successfully exploit the most compelling features of the platform. This book will he SDK, the web browser, and more. You'll also learn how to take advantage of BlackBerry media capabilities such as the camera and video playback. The book also shows you how to send and receive text and multimedia messages, wireless media-sharing app. Each chapter's lessons will be applied by enhancing the app from a prototype to a fully polished program. Along the way, you'll learn how to differentiate your product from other downloads by fu software development kit, and more. Once you are comfortable with writing apps, this book will show you how to take them to the next level. You'll learn how to more from one country to all countries. You'll additionally le

#### How to set the APN settings on the BlackBerry smartphone

View & download of more than 1574 Blackberry PDF user manuals, service manuals, operating guides. Cell Phone, Software user manuals, operating guides & specifications

#### Blackberry User Manuals Download | ManualsLib

BlackBerry AtHoc Networked Crisis Communication is a comprehensive emergency mass notification system used by military, government, and commercial organizations to provide physical security, force protection, and personnel

## BlackBerry AtHoc

Download 380 Blackberry Cell Phone PDF manuals. User manuals, Blackberry Cell Phone Operating guides and Service manuals.

#### Blackberry Cell Phone User Manuals Download | ManualsLib

easy means to specifically acquire guide by on-line. This online declaration blackberry manual configuration can be one of the options to accompany you bearing in mind having supplementary time. It will not waste your time

### Blackberry Manual Configuration - orrisrestaurant.com

In most cases, your device will set up your account in just a few simple steps. On the BlackBerry 10 home screen, select Settings. On the System Settings page, select Accounts. If you haven't yet created any accounts, sele

Set up email on a BlackBerry - Office Support

BlackBerry solutions can allow you to deploy MDM securely and in a way that meets your business needs. Support a wide range of mobile devices – iOS, Android™, Windows®, macOS and BlackBerry; Enable multiple ownership mode

Live Communications Server (LCS) is a recent release in Microsoft's core server suite that enables unified communications across an office through a variety of devices, including phones, web conferences, and the Internet. comprehensive. It is written by a freelance LCS expert and a Microsoft product manager on the LCS team.

# MDM – Mobile Device Management from BlackBerry

BlackBerry Curve 9320/9315/9310/9220 Date posted: 2018/11/21 BlackBerry Curve 9370/9360/9350 Date posted: 2018/11/21 BlackBerry Curve 9380 Date posted: 2018/11/21

## Earlier Devices - BlackBerry

Manually provide the settings to integrate the email account by clicking the provide additional settings link. Choose provide additional settings, identify the integration as either POP or IMAP and provide the advanced set

## Setup email using advanced integration on BlackBerry 7 OS ...

BlackBerry Internet Service and BlackBerry Enterprise Server Once you have a data plan, you must set up your email address or third-party instant messaging account in order to send and receive email messages, use third-par

Master the tools and techniques of mobile forensic investigations Conduct mobile forensic investigations that are legal, ethical, and highly effective using the detailed information, Second Edition fully explains the lates collect prosecutable evidence, uncover hidden files, and lock down the chain of custody. This comprehensive resource shows not only how to collect and analyze mobile devices, USB drives, SD cards, and SIM cards• Uncover se Page 1/2

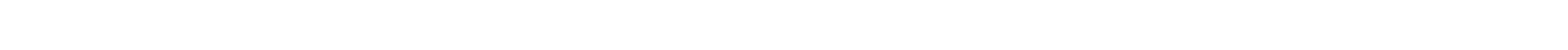

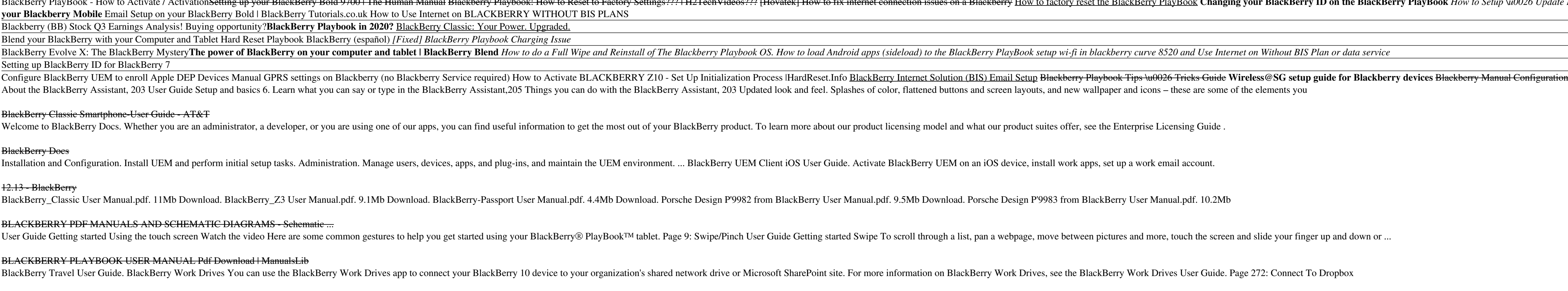

InfoWorld is targeted to Senior IT professionals. Content is segmented into Channels and Topic Centers. InfoWorld also celebrates people, companies, and projects.

evidence. Work with free, open source, and commercial forensic software.Perform a deep dive analysis of iOS, Android, and Windows Phone file systems. Extract evidence from application, cache, and infotainment systems. Buil

Copyright code : 6916b1c1d1427cf3edbb43228a15d5e0